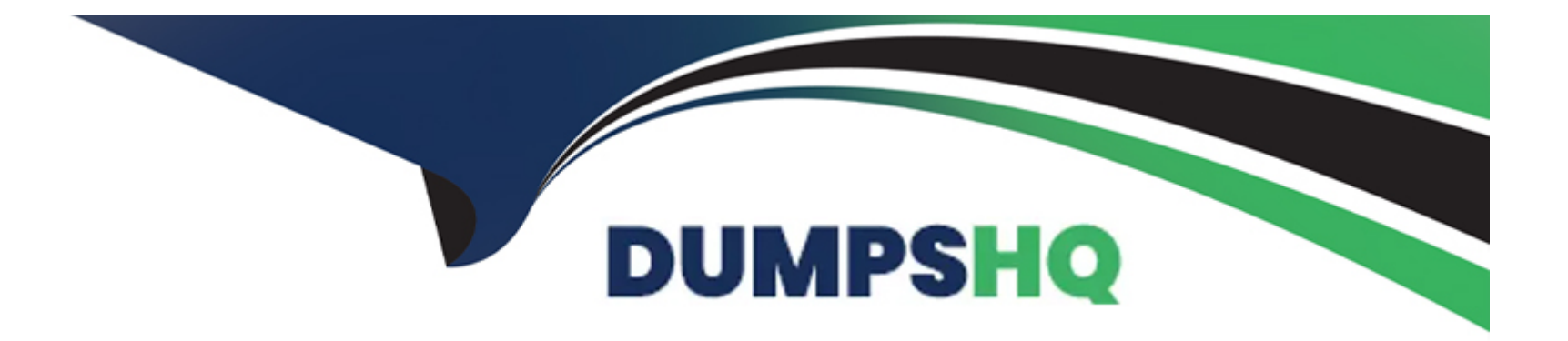

# **Free Questions for Vlocity-Platform-Developer by dumpshq**

# **Shared by Russo on 06-06-2022**

**For More Free Questions and Preparation Resources**

**Check the Links on Last Page**

### **Question 1**

#### **Question Type: MultipleChoice**

Which Calculation Matrix Version in the list would execute on 2/15/2020 at 12:00 PM?

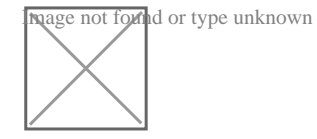

### **Options:**

**A-** Version Number 1

**B-** Version Number 2

**C-** Version Number 3

**D-** Version Number 4

#### **Answer:**

 $\overline{D}$ 

### **Question 2**

#### **Question Type: MultipleChoice**

You want to build a DataRaptor Transform to send product pricing to a Calculation Procedure. Given the JSON Output below, which mapping in your Transform would be correct for the Output JSON Path for the Base Price?

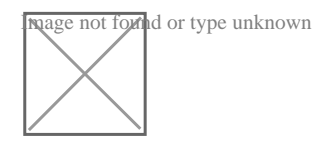

### **Options:**

- **A-** Input.baseprice
- **B-** Input:BasePrice
- **C-** Input-Base Price
- **D-** Input BasePrice

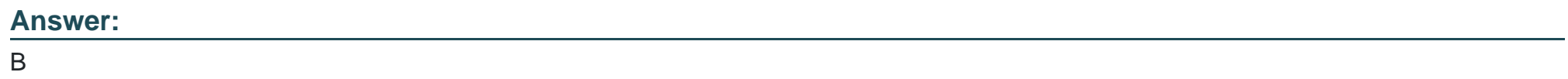

### **Question 3**

#### **Question Type: MultipleChoice**

In this Integration Procedure structure, what Send JSON Path would you use to send the output of the Action1 element to a Remote Action?

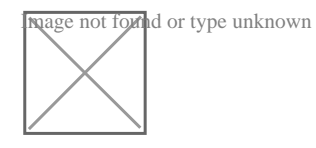

### **Options:**

- **A-** Action1.BlockB\_BlockA
- **B-** BlockA.BlockB.Action1
- **C-** Action1:BlockB:BlockA
- **D-** BlockA:BlockB-Action1

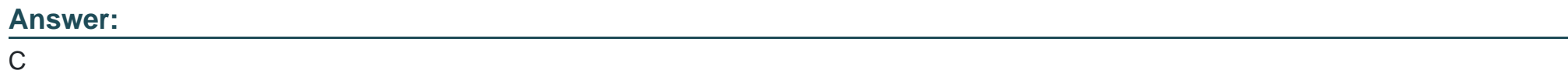

### **Question 4**

#### **Question Type: MultipleChoice**

The card layout below has an Integration Procedure as a data source. The cards use the layout data source. Which JSON data structure below supports this card layout and uses best practices.

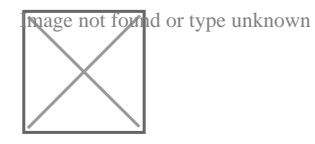

### **Options:**

{

**A-** ) '''ContactCellPhone: '(212) 154-8562', 'ContactName': 'Edward Stamos', ''AccountPhone': '2221546450', 'AccountName'': 'Acme' I { 'ContactCellPhone: '(650) 156-1102', 'ContactName': 'Howard Jones', 'AccountPhone': '2221546450', 'AccountName' 'Acme' } ] **B-** ) 'Contact': [

```
'CellPhone': '(212) 154-8562',
'Name': 'Edward Stamos'
},
t
'CellPhone'. '(650) 156-1102',
'Name': 'Howard Jones'
}
```
**Answer:** 

B

### **Question 5**

**Question Type: MultipleChoice**

What is the merge code you need for this Integration Procedure structure to pass a CaseNumber node from the DataRaptor Extract Action Single Book

(DRReadCase) to the HTTP Action's HTTP Path URL?

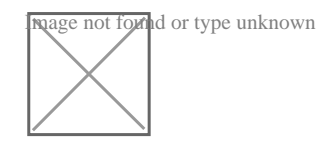

- **A-** {{DRReadCase. CaseNumber}}
- **B-** %DRReadCase:CaseNumber%
- **C-** {{CaseNumben}
- **D-** HTTPGetCaseDetails: CaseNumber

### **Answer:**

### B

### **Question 6**

### **Question Type: MultipleChoice**

You have configured an Integration Procedure element with SEND/RESPONSE TRANSFORMATIONS as shown. Alternatively, how would you configure Additional Input to send exactly the same data? Assume that you check Send Only Additional Input.

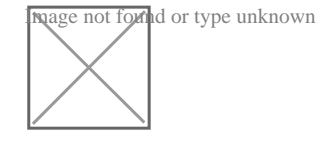

**A-** Option A

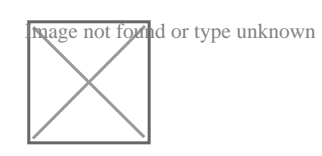

Image not found or type unknown

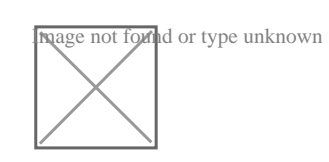

B)

C)

D)

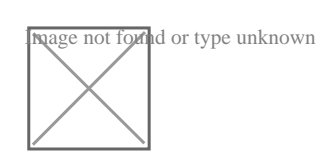

**B-** Option B

**C-** Option C

**D-** Option D

#### **Answer:**

D

### **Question 7**

**Question Type: MultipleChoice**

What JSON from the DRGetAccountDetails action would display all six values correctly in the OmniScript structure shown? BikContacts is a Repeat Block.

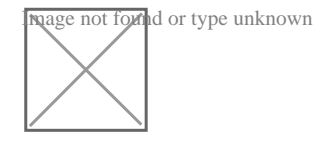

### **Options:**

**A-** {'BlkContacts'': [ { ''ContactPhone'': '(212) 169-1475', 'ContactName: 'Edward Stamos'' }, { 'ContactPhone': '(212) 189-6979'. 'ContactName': 'Leanne Tomlin' } J, 'AccountPhone '2221546450', 'AccountName' 'Acme' }

**B-** {'BlkContacts': [ { 'Phone': '(212) 169-1475', 'Name': 'Edward Stamos' }. { 'Phone': '(212) 169-8979', 'Name': 'Leanne Tomlin' } J, 'AccountPhone': '2221546450', 'AccountName'': 'Acme' }

**C-** {'ContactPhone': '(212) 169-1475', ''ContactName''. 'Edward Stamos', 'ContactPhone'': '(212) 189-8979', ''ContactName'': 'Leanne Tomlin', 'AccountPhone': '2221546450', 'AccountName': 'Acme' }

**D-** {'Contacts': [ {'ContactPhone': '(212) 169-1475', 'ContactName': 'Edward Stamos' }, {'ContactPhone': '(212) 189-8979', 'ContactName': 'Leanne Tomlin' } ], 'AccountPhone: '2221546450', '''AccountName: 'Acme' }

#### **Answer:**

A

### **Question 8**

**Question Type: MultipleChoice**

What JSON code correctly represents the step in the OmniScript Structure panel shown?

**Nage not found or type unknown** 

A.

'Step1': {'Block1': { 'Text1': 'Text'. 'Block2': { 'Telephone1': '1234567890', 'Checkbox1': false }}, 'Block': { 'Multi-selecti': 'Value

**B-** 'Step1': {'Block1': { 'Text1': 'Text', 'Telephone 1': '1234567890', 'Block2': { 'Checkbox1': false }}, 'Block3': { 'Multi-select1': 'Value A;Value B'}}} Written

**C-** 'Step1': { 'Block1': { 'Text1' 'Text', 'Telephane1': '1234567890' }. 'Block2': { 'Checkbox1' false, 'Block3': { 'Multi-selecti': 'Value Value A:Value B

A;value B' }}}

**C-** 'Step1': {'Block1': {'Text1': 'Text' }, 'Block2': ('Telephone 1': '1234567890', 'Checkbox1': false, 'Block3': { 'Multi-select1': 'Value A;Value B' }}}

### **Answer:**

C, C

### **Question 9**

**Question Type: MultipleChoice**

An OmniScript gets data from Salesforce and from an on-premises billing database. What two OmniScript elements could retrieve thi data?

Choose 2 answers

### **Options:**

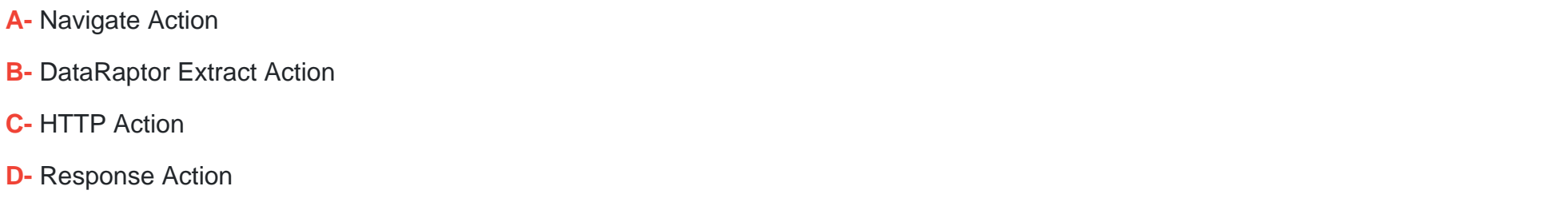

### **Answer:**

B, C

### **Question 10**

### **Question Type: MultipleChoice**

Which context variable is set in the card designer and allows access to any property in scope plus the {{payload}} variable?

**A-** Attributes {{attrs}}

**B-** Page parameters {{params}}

**C-** Session variables {{session}}

**D-** Object {{objj}}

### **Answer:**

C

# **Question 11**

**Question Type: MultipleChoice**

How can a Card Layout be embedded within another Card?

**Options:** 

- **A-** Use an angular filter in a specific field in a card state
- **B-** Use the Add Layout button in zone layout
- **C-** Use a session variable on a Card
- **D-** Use a card state with a Layout condition

#### **Answer:**

#### B

### **Question 12**

#### **Question Type: MultipleChoice**

You configured a FlexCard with a DataRaptor data source which uses the params.id as an input. When you click View Data on the FlexCard, valid data displays. However, when you preview the layout, the FlexCard does not display. What could cause this error?

Choose 2 answers

### **Options:**

**A-** The Data Node field for the FlexCard is empty.

- **B** The Attributes haven't been configured to pass the data to the fields.
- **C-** The Recordid in the Test Data Source Settings is for the wrong record type.
- **D-** There is no Salesforce record for the FlexCard based on the Recordid in the layout's Test Data Source Settings.

### **Answer:**

C, D

To Get Premium Files for Vlocity-Platform-Developer Visit [https://www.p2pexams.com/products/vlocity-platform-develope](https://www.p2pexams.com/products/Vlocity-Platform-Developer)r

For More Free Questions Visit

[https://www.p2pexams.com/vlocity/pdf/vlocity-platform-develope](https://www.p2pexams.com/vlocity/pdf/vlocity-platform-developer)r